Find Kindle

# HOW TO INSTALL LINUX: MAKE YOUR COMPUTER RUN FASTER AND SAFER

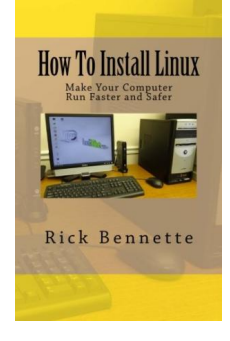

## Read PDF How to Install Linux: Make Your Computer Run Faster and Safer

- Authored by Rick Bennette
- Released at 2015

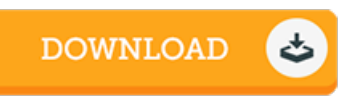

## Filesize: 7.7 MB

To open the data file, you need Adobe Reader program. If you do not have Adobe Reader already installed on your computer, you can download the installer and instructions free from the Adobe Web site. You may download and help save it in your laptop or computer for afterwards examine. Please follow the download link above to download the PDF document.

### Reviews

An incredibly awesome publication with perfect and lucid reasons. It can be writter in simple phrases and not confusing. I am just delighted to let you know that this is actually the very best publication i actually have study during my very own lifestyle and could be he best publication for actually.

### -- Paula Gutkowski

A must buy book if you need to adding benefit. It is actually writter in basic phrases and never difficult to understand. I found out this book from my dad and i advised this publication to find out.

-- Miss Camila Schuppe III

Most of these publication is the ideal ebook readily available. it was actually writtern very flawlessly and beneficial. I discovered this book from my i and dad suggested this book to find out.

-- Prof. Lavern Brakus